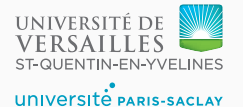

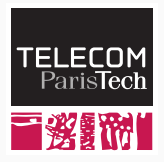

## **Sequence 4.5 – IRBuilder**

P. de Oliveira Castro S. Tardieu

How to build an IR representation of our program ?

Instead of writing IR directly, we call a programmatic API, the  $IR$ Builder.

Advantages:

- Faster: IR is directly built in memory
- Robust: The API enforces many legality rules of the IR
- Cleaner: The IR Builder offers high-level abstractions for building the IR
- An IR Builder keeps track of an *insert point*. New instructions are added after the insert point which is then automatically moved forward.
- High level builders for complex patterns such as:
	- Calling multi-parameters functions
	- Accessing the fields of a structure
	- Creating conditional branches
- A Builder operates in a given Context
	- The Context captures the global data of a compilation unit
	- Whenever the builder creates a new global variable, global type, or function declaration, it is added to the Context
- A Builder inserts instructions in a given BasicBlock
	- A BasicBlock operates within a Context and belongs to a Function

```
How to translate (10+5)*2 in IR?
```

```
1 llvm::IRBuilder Builder(Context);
2 [...]
3 llvm::BasicBlock *const body =
4 llvm::BasicBlock::Create(Context, "body", current_function);
5
6 Builder.SetInsertPoint(body);
7
8 \quad 11vm::Value * a =9 Builder.CreateAdd(Builder.getInt32(10), Builder.getInt32(5));
10 llvm::Value * b =11 Builder.CreateMul(a, Builder.getInt32(2));
```
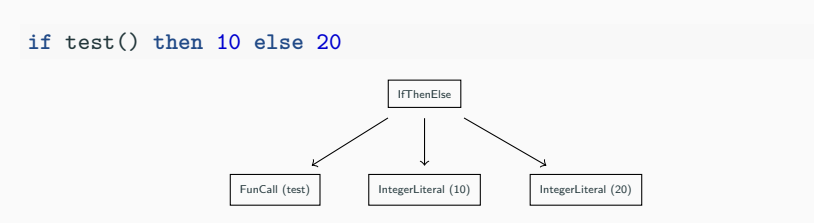

Translate with a visitor that returns LLVM values.

```
1 // Simplified (no static link + no arguments)
2 llvm::Value *IRGenerator::visit(const FunCall &call) {
3 const FunDecl &decl = call.get_decl().get();
4 llvm::Function *callee =
5 Module->getFunction(decl.get_external_name().get());
6 return Builder.CreateCall(callee, {}, "call");
7 }
```
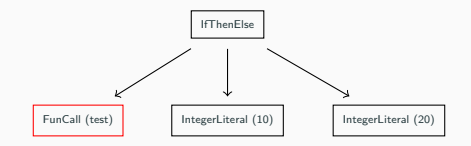

<sup>1</sup> llvm::Value \*IRGenerator::visit(const IntegerLiteral &literal) { <sup>2</sup> **return** Builder.getInt32(literal.value);

<sup>3</sup> }

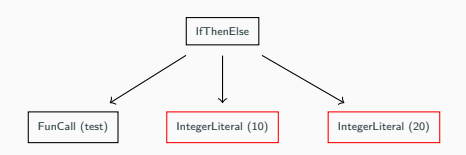

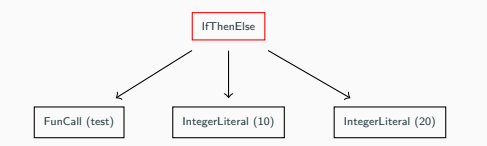

IfThenElse is more complex: diverging control requires multiple basic blocks. To simplify, in the following we assume that the if always returns a value.

## **IfThenElse: Prolog**

```
1 llvm::Value *IRGenerator::visit(const IfThenElse &ite) {
2
3 // We create an allocation in the function entry block
4 // to store the if result (see lecture 4.4)
5 llvm::Value *const result =
6 alloca in entry(llvm type(ite.get type()), "if result");
7
8 // We create three empty basic blocks
9 llvm::BasicBlock *const then_block =
10 llvm::BasicBlock::Create(Context, "if_then", current_function);
11 llvm::BasicBlock *const else_block =
12 llvm::BasicBlock::Create(Context, "if else", current function);
13 llvm::BasicBlock *const end_block =
14 llvm::BasicBlock::Create(Context, "if_end", current_function);
```
We branch depending on the condition,

```
Builder.CreateCondBr(
    Builder.CreateIsNotNull(ite.get_condition().accept(*this)),
   then_block,
    else_block);
```
ite.get\_condition().accept(\*this) returns the result LLVM Value of the FunCall test() translation.

llvm::Value \*const result = alloca in entry(...);

## Block for the then part:

- 1 Builder.SetInsertPoint(then\_block);
- 2 llvm::Value \*const then result = <sup>3</sup> ite.get\_then\_part().accept(\***this**);
- 4 Builder.CreateStore(then result, result);
- <sup>5</sup> Builder.CreateBr(end\_block);

## Block for the else part:

- 1 Builder.SetInsertPoint(else\_block);
- <sup>2</sup> llvm::Value \*const else\_result =
- <sup>3</sup> ite.get\_else\_part().accept(\***this**);
- 4 Builder.CreateStore(else\_result, result);
- 5 Builder.CreateBr(end\_block);

```
llvm::Value *const result = alloca_in_entry(...);
```
Block for joining the then and else parts:

- 1 Builder.SetInsertPoint(end\_block);
- <sup>2</sup> **return** Builder.CreateLoad(result);